# CÓMPUTO PARALELO (OPENHCC - EJEMPLOS)

Francisco J. Hernández López

fcoj23@cimat.mx

### **NVACCELINFO**

fco@n-gpu01:~/comp\_paralelo/ejemplos/openacc\$ nvaccelinfo

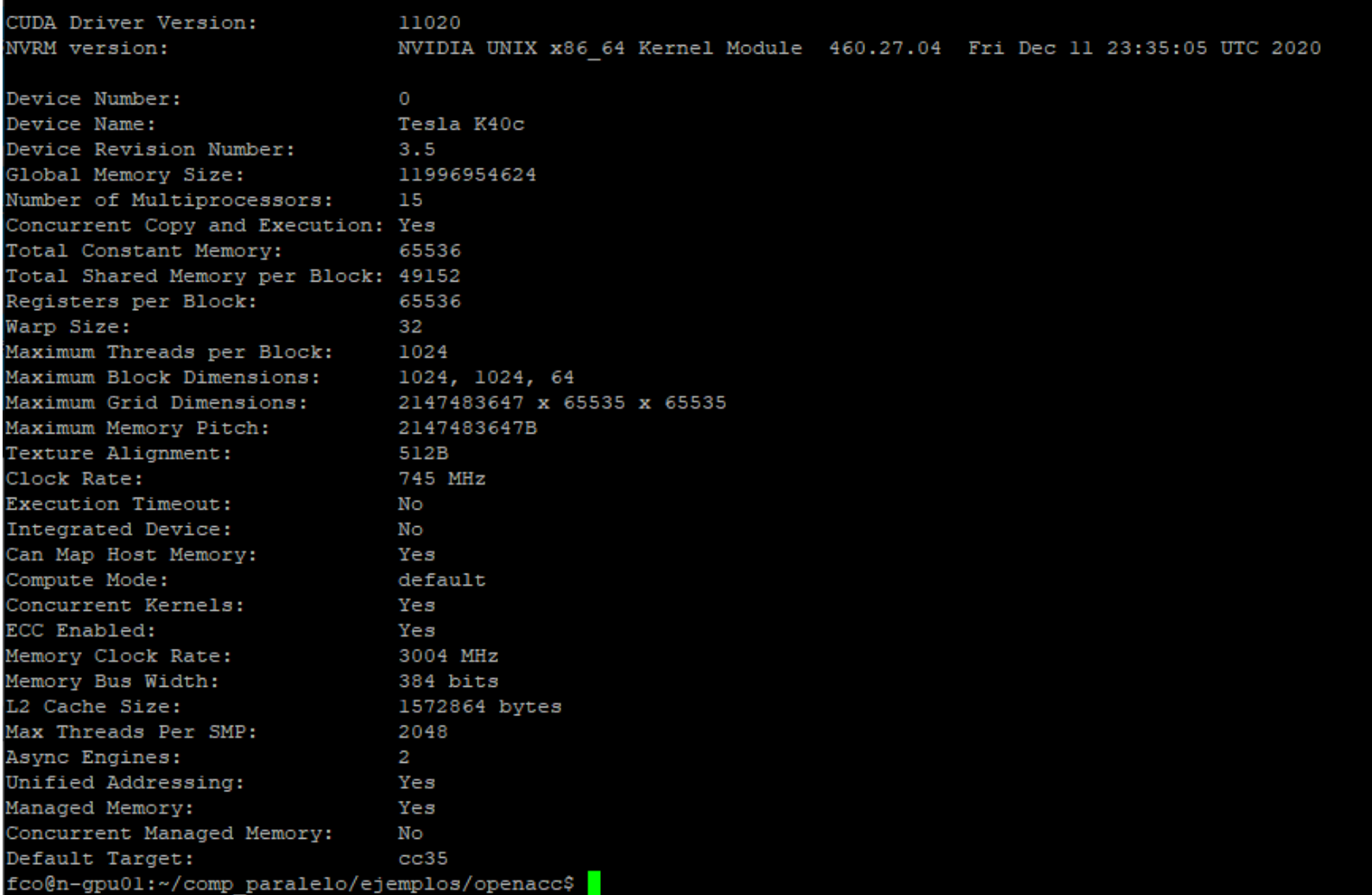

Cómputo Paralelo (OpenACC-Ejemplos). Francisco J. Hernández-López **Paralela en acedea en el entre en acedea** en e

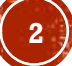

### SUMA DE VECTORES

```
\exists#include <stdio.h>
 \mathcal{I}#include <stdlib.h>
 8
      #include <iostream>
 9
10
      #include <chrono>
11
12<sup>12</sup>// Función que se ejecuta en la CPU.
      void Suma vectores secuencial(float* c, float* a, float* b, long long N);
13
14
15
      // Función paralelizada con OpenACC (Se puede ejecutar en el Multicore o la GPU)
16
      void Suma vectores paralelo(float* c, float* a, float* b, long long N);
17
18
      // Código principal que se ejecuta en el Host (CPU)
    \equivint main(int argc, char** argv) {
19
          std::chrono::high resolution clock::time point t ini, t fin;
20
21
          std::chrono::duration<double> proc time sec, proc time par;
22
          float* a h, * b h, * c1 h, *c2 h; //Punteros a arreglos en el Host
          long long N = 100000000; //Número de elementos en los arreglos
23
          int M = 10;//Número de elementos a desplegar de los vectores (M<N)
24
          size t size = N * size of (float);25
```
73

```
//Pedimos memoria en el Host
     a h = (float*){mathcaloc(size)};
     b h = (float*){mathcaloc(size)};
     c1 h = (float*){mathcalo}(size);c2 h = (float*)<b>malloc</b>(size);//Inicializamos los arreglos a, b en el Host
     for (long long i = 0; i < N; i++) {
IĖ
          a h[i] = (float)i;b h[i] = (float)(i + 1);t ini = std::chrono::high resolution clock::now();
      //Realizamos el cálculo en el CPU
      Suma vectores secuencial(c1 h, a h, b h, N);
      t fin = std::chromo::high resolution clock::now();
      proc time sec = std::chrono::duration cast<std::chrono::duration<double>>(t fin - t ini);
      t ini = std::chromo::high resolution clock::now();
      //Realizamos el cálculo en algún device
      Suma vectores paralelo(c2 h, a h, b h, N);
      t fin = std::chrono::high resolution clock::now();
      proc time par = std::chrono::duration cast<std::chrono::duration<double>>(t fin - t ini);
     //Validando resultado
     int ban = 0:
     for (long long idx = 0; idx < N; idx++) {
         if (cl h[idx] != c2 h[idx]) {
             ban = 1;break:
          ł
     if (ban)printf("Error en los resultados...");
```

```
printf("\n\nTiempo de procesamiento secuencial: %lf segundos.",
 75
 76
                  proc time sec.count();
           printf("\nTiempo de procesamiento paralelo: %lf segundos.",
 77
 78
                  proc time par.count();
           // Liberamos la memoria del Host
 81
 82
           free(a h);free(b h);83
           free(c1 h);84
           free(c2 h);85
 86
 87
           return(0);88
       ł
 90
       // Función que se ejecuta en la CPU.
      woid Suma vectores secuencial(float* c, float* a, float* b, long long N)
 91
 92
       €
 93
           for (long long idx = 0; idx < N; idx++) {
      Θ.
 94
               c[idx] = a[idx] + b[idx];
 95
 96
       ł
97
       // Función paralelizada con OpenACC (Se puede ejecutar en el Multicore o la GPU)
98
     \equivvoid Suma vectores paralelo(float* c, float* a, float* b, long long N)
99
       €
       #pragma acc parallel loop
100
101
           for (long long idx = 0; idx < N; idx++) {
      Θ.
               c[idx] = a[idx] + b[idx];
102
103
104
```
# COMPILACIÓN

- Para ejecución en el host:
	- nvc++ suma\_vectores.cpp -o suma\_vect
- Para ejecución en el Multi-core:
	- nvc++ -acc=multicore suma\_vectores.cpp -o suma\_vect
- Para ejecución en la GPU:
	- nvc++ -acc suma\_vectores.cpp -o suma\_vect

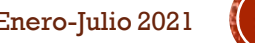

### ECUACIÓN DEL CALOR

$$
\Delta u = \nabla^2 u = 0
$$

 $\nabla^2 u = \frac{\partial^2 u}{\partial x^2}$  $\frac{\partial^2 u}{\partial x^2} + \frac{\partial^2 u}{\partial y^2}$  $\partial y^2$ son las segundas derivadas parciales

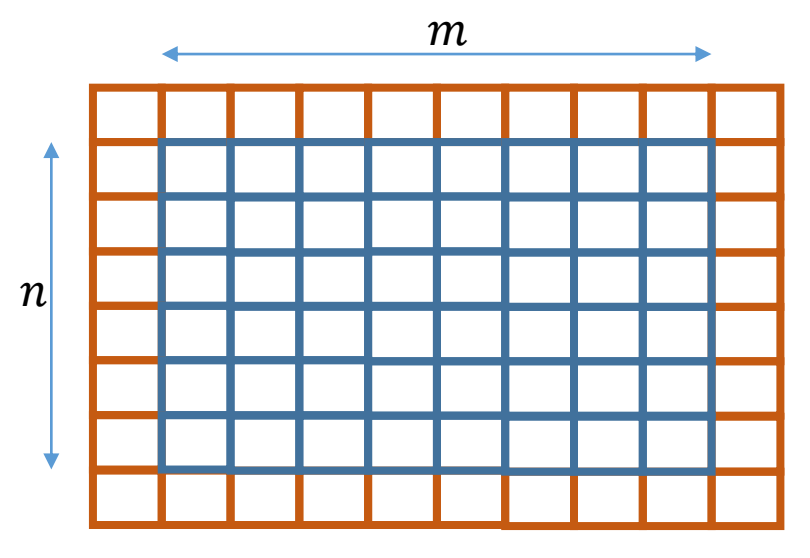

Aprox. por diferencias finitas tenemos

$$
\frac{\partial^2 u}{\partial x^2} = \frac{u_{i,j-1} + u_{i,j+1} - 2u_{i,j}}{h_x^2}
$$

$$
\frac{\partial^2 u}{\partial y^2} = \frac{u_{i-1,j} + u_{i+1,j} - 2u_{i,j}}{h_y^2}
$$

Asumiendo  $h_x = h_y$  y condiciones de temperatura inicial en las orillas de la malla, iteramos la siguiente relación:

 $u_{i,j}^{k+1} =$  $u_{i+1,j}^k + u_{i-1,j}^k + u_{i,j+1}^k + u_{i,j-1}^k$ 4

Cómputo Paralelo (OpenACC-Ejemplos). Francisco J. Hernández-López **Francisco I. Accesso Paralelo 2021** Enero-Julio 2021 Chandrasekaran, S., & Juckeland, G. (2017). *OpenACC for Programmers: Concepts and Strategies*. Addison-Wesley Professional.

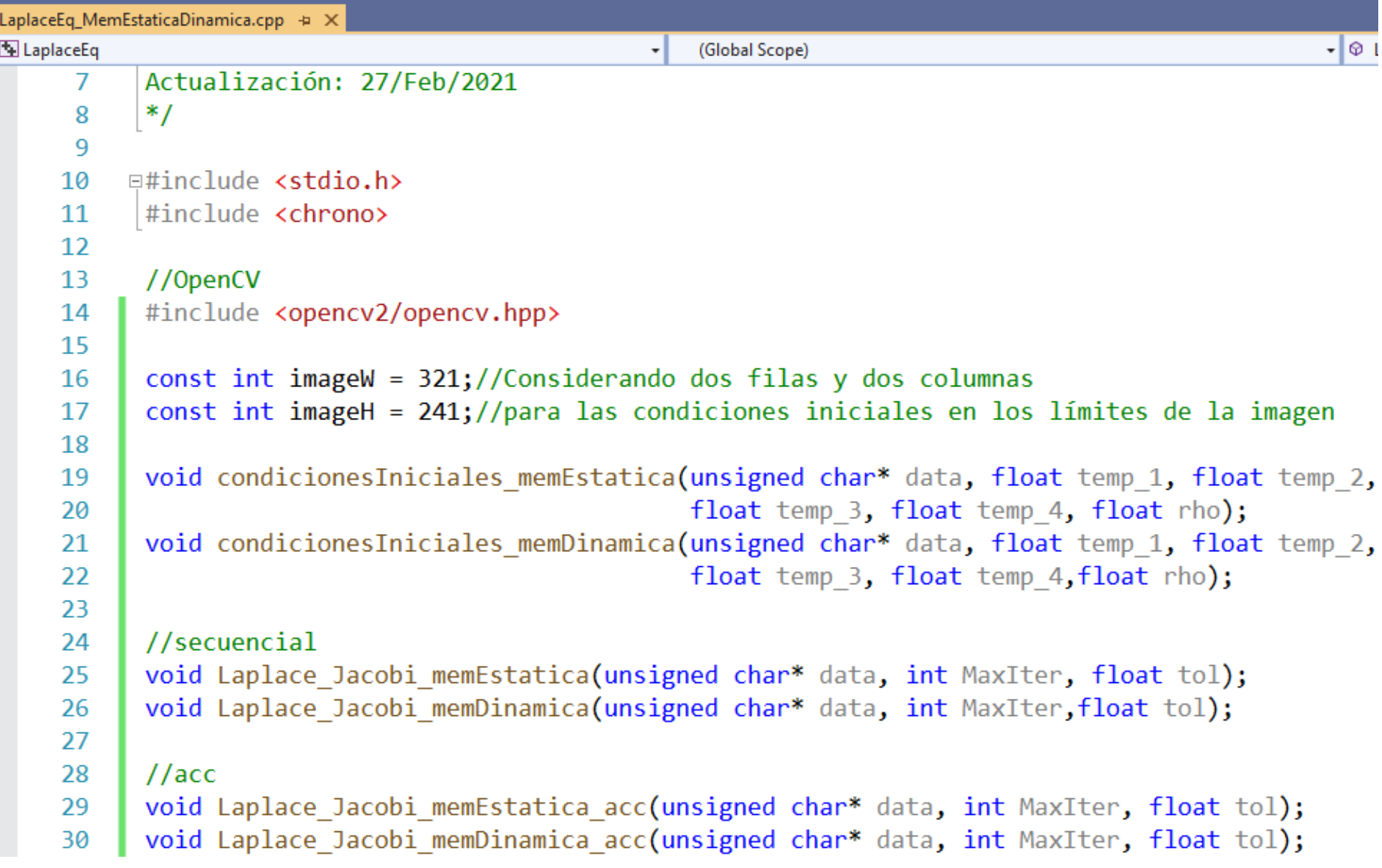

32  $\equiv$ int main(void) { std::chrono::high resolution clock::time point t ini, t fin; 33 std::chrono::duration<double> proc time; 34 //Parámetros 35 36 /\*float temp 1 = 150;//Temperaturas en cierta región de las orillas de la malla Ė 37 float temp  $2 = 100$ ; float temp  $3 = 200$ ; 38 float temp  $4 = 25;*/$ 39 40 float temp 1 = 200;//Temperaturas en cierta región de las orillas de la malla float temp  $2 = 200$ ; 41 float temp  $3 = 200$ ; 42 43 float temp  $4 = 200$ ; float rho = 0.5f;//Proporción para llenar la región con cierta temperatura 44 int MaxIter = 50000;//Máximo de Iteraciones del método de Jacobi 45 46  $float tol = 1e-7f; //Tolerancia$ IÉ //Crear la imagen o malla 2D con condiciones iniciales de temperatura 47 48 49 //float u[imageH][imageW]; 50 cv::Mat I, I Gray, I RGB; I. create(imageH, imageW, CV 32FC1);//malla 2D con tipo de dato float 51 I Gray.create(imageH, imageW, CV 8UC1); 52 I RGB.create(imageH, imageW, CV 8UC3); 53

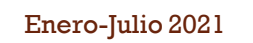

```
//Condiciones iniciales
condicionesIniciales memEstatica(I.data,temp 1, temp 2, temp 3, temp 4, rho);
//condicionesIniciales memDinamica(I.data, temp 1, temp 2, temp 3, temp 4, rho);
```

```
//Resolviendo Ec. de Laplace
t ini = std::chromo::high resolution clock::now();
Laplace Jacobi memEstatica(I.data, MaxIter,tol);
//Laplace Jacobi memEstatica acc(I.data, MaxIter, tol);
//Laplace_Jacobi_memDinamica(I.data, MaxIter, tol);
//Laplace Jacobi memDinamica acc(I.data, MaxIter, tol);
t fin = std::chromo::high resolution clock::now();
proc time = std::chrono::duration cast<std::chrono::duration<double>>(t fin - t ini);
printf("\nTiempo de procesamiento: %lf segundos.\n", proc time.count());
//Mostrar resultados
//memcpy(I.data,u,imageH*imageW*sizeof(float));
cv::normalize(I, I, 1.0, 0.0, cv::NORM MINMAX);
I.convertTo(I Gray, CV 8UC1, 255, 0);
cv::applyColorMap(I Gray, I RGB, cv::COLORMAP HOT);
cv::imwrite("I LaplaceEq.png", I RGB);
//Liberar memoria
I. release()I Gray.release();
I RGB.release();
return (0);
```

```
void condicionesIniciales memEstatica(unsigned char *data, float temp 1, float temp 2,
 89
 90
                                                float temp 3, float temp 4, float rho) {
      Ę
           //float* im data = reinterpret cast<float*>(data);
 91
 92
           float data float[imageH][imageW];
           //Iniciamos todos los datos en ceros
 93
           memset(data float, 0, imageW* imageH * sizeof(float));
 94
 95
 96
           //paredes horizontales o a lo ancho de la malla
           int inc x = (int)((rho * imageW) / 2);97
 98
           int ini x = \text{imageW} / 2 - \text{inc} x;99
           int fin x = \text{imageW} / 2 + \text{inc} x;//paredes verticales o a lo alto de la malla
100
101
           int inc y = (int)((rho * imageH) / 2);102
           int ini y = \text{imageH} / 2 - \text{inc} y;int fin y = \text{imageH} / 2 + \text{inc } y;103
           for (int j = ini x; j < fin x; j++) {
105
               1/i=0106
                data float[0][j] = temp 1;
107
108
                //i=imageH-1data float[imageH - 1][j] = temp 3;
109
110
            ł
           for (int i = ini y; i < fin y; i++) {
111
112
                1/j=0113
                data float[i][0] = temp 4;114
                //i=imageW-1115
                data float[i][imageW - 1] = temp 2;
116
           }
117
           memcpy(data, data float, imageW * imageH * sizeof(float));
118
119
```

```
void condicionesIniciales memDinamica(unsigned char *data,float temp 1,float temp 2,
121
122
                                                float temp 3, float temp 4, float rho) {
     Ię.
123
           float *data float= reinterpret cast<float*>(data);
           //Iniciamos todos los datos en ceros
124
125
            memset(data float, 0, imageW * imageH * sizeof(float));
126
127
            //paredes horizontales o a lo ancho de la malla
           int inc x = (int)((rho * imageW)/2);128
            int ini x = \text{imageW} / 2 - \text{inc} x;129
            int fin x = \text{imageW} / 2 + \text{inc} x;130
           //paredes verticales o a lo alto de la malla
131
           int inc y = (int)((rho * imageH) / 2);132
133
            int ini y = \text{imageH} / 2 - \text{inc } y;int fin_y = imageH / 2 + inc_y;134
135
            long int idx1, idx2;
136
            long int idx3 = (long int)(imageH - 1) * imageW;138
           for (int j = \text{ini } x; j \lt \text{fin } x; j++) {
                idx1 = i! //i=0139
140
                data float[idx1] = temp 1;idx2 = idx3 + j;//i=imageH-1
141
                data float[idx2] = temp 3;142
            ł
143
144
           for (int i = ini y; i < fin y; i++) {
                idx1 = (long int)i * imageW; //i=0145
                data float[idx1] = temp 4;146
                idx2 = idx1 + imageW - 1; // j = imageW - 1147
148
                data float[idx2] = temp 2;149
            ł
150
```

```
151
      gvoid Laplace Jacobi memEstatica(unsigned char *data, int MaxIter, float tol) {
152
           float u kp0[imageH][imageW];
           float u kp1[imageH][imageW];
153
154
           memcpy(u kp0, data, imageH * imageW * sizeof(float));
155
           int k:
156
           float mse=1e7;//error cuadrático medio
           long int tam imag = imageW * imageH;
157
           for (k = 0; k < MaxIter && mse>tol; k++) {
158
               mse = 0.0f;
159
               for (int i = 1; i < imageH - 1; i++) \frac{1}{2} //Vamos a procesar dejando un margen de 1 pixel
160
161
                   for (int j = 1; j < j imageW - 1; j++) {
                       u kp1[i][j] = (u kp0[i-1][j] + u kp0[i][j-1] + u kp0[i+1][j] + u kp0[i][j+1]) / 4.0f;
162
163
164
                       float resta = u kp1[i][j] - u kp0[i][j];
                       mse += resta * resta;
165
166
                   }
167
               mse /=\tan \text{imag};
168
               if (k % 10000 == 0) {
169
                   printf("\niter: %d, mse: %.10f", k, mse);
170
171
               Y
               //actualizamos u kp0
172
               //memcpy(u_kp0, u_kp1, size_imag_bytes);
173
               for (int i = 1; i < imageH - 1; i++) {
174
175
                   for (int j = 1; j < i mageW - 1; j++) {
176
                        u kp0[i][j] = u kp1[i][j];
177
                    ł
178
               ł
179
           memcpy(data, u kp0, imageH * imageW * sizeof(float));
180
           printf("\nNúmero de Iteraciones: %d, mse: %e", k, mse);
181
182
```
# EJECUTANDO EL CÓDIGO SECUENCIAL

 nvc++ `pkg-config --cflags opencv4` LaplaceEq\_MemEstaticaDinamica.cpp -o LaplaceEq\_sec `pkg-config --libs opencv4`

./LaplaceEq\_sec

iter: 0, mse: 18.0969734192 iter: 10000, mse: 0.0000156189 iter: 20000, mse: 0.0000040188 iter: 30000, mse: 0.0000010534 iter: 40000, mse: 0.0000002762 Número de Iteraciones: 47602, mse: 9.999529e-08 Tiempo de procesamiento: **22.05 segundos**.

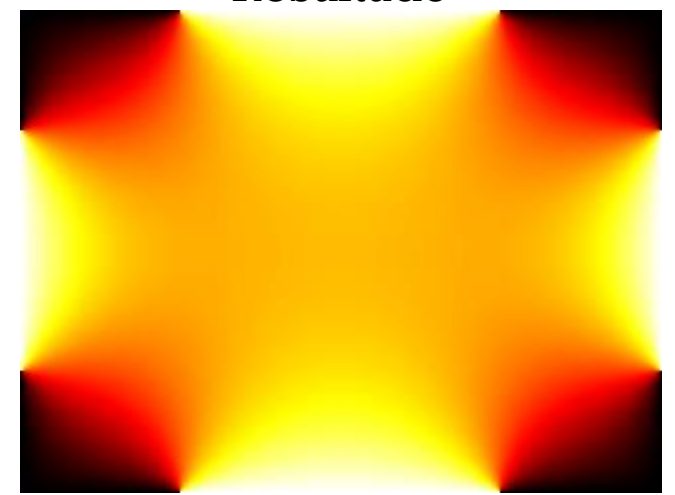

#### Resultado

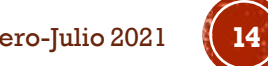

```
\Xivoid Laplace Jacobi memEstatica acc(unsigned char* data, int MaxIter, float tol) {
184
185
           float u kp0[imageH][imageW];
           float u kp1[imageH][imageW];
186
           memcpy(u kp0, data, imageH * imageW * sizeof(float));
187
188
           int k;float mse = 1e7;//error cuadrático medio
189
           long int tam imag = imageW * imageH;
190
191
192
           for (k = 0; k < MaxIter && mse>tol; k++) {
193
               mse = 0.0f:
       #pragma acc kernels
194
               for (int i = 1; i < imageH - 1; i++) \frac{1}{1} (//Vamos a procesar dejando un margen de 1 pixel
195
                   for (int j = 1; j < j imageW - 1; j++) {
196
                       u kp1[i][j] = (u kp0[i - 1][j] + u kp0[i][j - 1] + u kp0[i + 1][j] + u kp0[i][j + 1]) / 4.0f;
197
198
199
                       float resta = u kp1[i][j] - u kp0[i][j];
                       mse += resta * resta;200
                   }
201
               ł
202
               mse / = tam image;
203
               if (k % 10000 == 0) {
204
                   printf("\niter: %d, mse: %.10f", k, mse);
205
206
207
               //actualizamos u kp0
       #pragma acc kernels
208
               for (int i = 1; i < imageH - 1; i++) {
209
                   for (int j = 1; j < i mageW - 1; j++) {
210
                       u kp0[i][i] = u kp1[i][i];211
212
                   ł
               }
213
214
215
           memcpy(data,u kp0, imageH * imageW * sizeof(float));
           printf("\nNúmero de Iteraciones: %d, mse: %e", k, mse);
216
217
```
# EJECUTANDO EL CÓDIGO PARALELO

 nvc++ -acc `pkg-config --cflags opencv4` LaplaceEq\_MemEstaticaDinamica.cpp -o LaplaceEq\_par1 `pkg-config --libs opencv4`

./LaplaceEq\_par1

iter: 0, mse: 18.0969734192 iter: 10000, mse: 0.0000156186 iter: 20000, mse: 0.0000040187 iter: 30000, mse: 0.0000010534 iter: 40000, mse: 0.0000002763 Número de Iteraciones: 47605, mse: 9.999439e-08 Tiempo de procesamiento: **16.76 segundos**. *Speedup* = **1.32x**

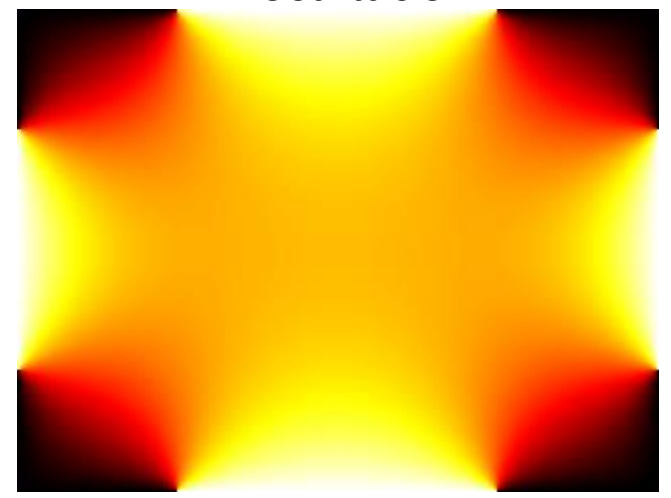

#### Resultado

### $-MINTO = ACCEL$

 nvc++ -acc **-Minfo=accel** `pkg-config --cflags opencv4` LaplaceEq\_MemEstaticaDinamica.cpp -o LaplaceEq\_par1 `pkg-config --libs opencv4`

Laplace\_Jacobi\_memEstatica\_acc(unsigned char \*, int, float):

193, Generating **implicit copyout**(u\_kp1[1:239][1:319]) [if not already present] Generating **implicit copyin**(u\_kp0[:][:]) [if not already present] Generating **implicit copy**(mse) [if not already present]

195, Loop is parallelizable

196, Loop is parallelizable

Generating Tesla code

195, #pragma acc loop gang, vector(128) collapse(2) /\* blockIdx.x threadIdx.x \*/ Generating implicit reduction(+:mse)

196, /\* blockIdx.x threadIdx.x auto-collapsed \*/

206, Generating **implicit copyin**(u\_kp1[1:239][1:319]) [if not already present]

Generating **implicit copyout**(u\_kp0[1:239][1:319]) [if not already present]

209, Loop is parallelizable

210, Loop is parallelizable

Generating Tesla code

209, #pragma acc loop gang, vector(128) collapse(2) /\* blockIdx.x threadIdx.x \*/

210, /\* blockIdx.x threadIdx.x auto-collapsed \*/

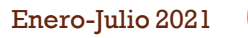

```
Evoid Laplace Jacobi memEstatica acc(unsigned char* data, int MaxIter, float tol) {
184
           float u kp0[imageH][imageW];
185
           float u kp1[imageH][imageW];
186
           memcpy(u kp0, data, imageH * imageW * sizeof(float));
187
188
           int k:
189
           float mse = 1e7;//error cuadrático medio
           long int tam imag = imageW * imageH;
190
191
       #pragma acc data copy(u kp0), create(u kp1)
192
           for (k = 0; k < MaxIter && mse>tol; k++) {
193
               mse = 0.0f;
       #pragma acc kernels
194
195
               for (int i = 1; i < imageH - 1; i++) \frac{1}{1} //Vamos a procesar dejando un margen de 1 pixel
                   for (int j = 1; j < i mageW - 1; j++) {
196
                        u kp1[i][j] = (u kp0[i - 1][j] + u kp0[i][j - 1] + u kp0[i + 1][j] + u kp0[i][j + 1]) / 4.0f;
197
198
                        float resta = u_kp1[i][j] - u_kp0[i][j];199
                        mse += resta * resta;
200
201
                    −
202
               mse /=\tan \text{imag};
203
               if (k % 10000 == 0) {
204
                    printf("\niter: %d, mse: %.10f", k, mse);
205
206
                ł
207
               //actualizamos u kp0
208
       #pragma acc kernels
209
               for (int i = 1; i < imageH - 1; i++) {
                   for (int j = 1; j < i mageW - 1; j++) {
210
211
                        u kp0[i][j] = u kp1[i][j];
212
                    €
                €
213
214
            Y
           memcpy(data,u kp0, imageH * imageW * sizeof(float));
215
           printf("\nNúmero de Iteraciones: %d, mse: %e", k, mse);
216
217
```
### $-MINT0 = ACC.$

 nvc++ -acc -Minfo=acc `pkg-config --cflags opencv4` LaplaceEq\_MemEstaticaDinamica.cpp -o LaplaceEq\_par2 `pkg-config --libs opencv4`

Laplace\_Jacobi\_memEstatica\_acc(unsigned char  $*$ , int, float):

- 192, Generating **copy**(u\_kp0[:][:]) [if not already present]
	- Generating **create**(u\_kp1[:][:]) [if not already present]
- 193, Generating **implicit copy**(mse) [if not already present]
- 195, Loop is parallelizable
- 196, Loop is parallelizable
	- Generating Tesla code
	- 195, #pragma acc loop gang, vector(128) collapse(2) /\* blockIdx.x threadIdx.x \*/ Generating implicit reduction(+:mse)
	- 196, /\* blockIdx.x threadIdx.x auto-collapsed \*/
- 209, Loop is parallelizable
- 210, Loop is parallelizable
	- Generating Tesla code
	- 209, #pragma acc loop gang, vector(128) collapse(2)  $\prime\ast$  blockIdx.x threadIdx.x  $\ast\prime$
	- 210, /\* blockIdx.x threadIdx.x auto-collapsed \*/

# EJECUTANDO EL CÓDIGO PARALELO

nvc++ -acc -Minfo=acc `pkg-config --cflags opency4` LaplaceEq\_MemEstaticaDinamica.cpp -o LaplaceEq\_par2 `pkg-config --libs opencv4`

./LaplaceEq\_par2

iter: 0, mse: 18.0969734192 iter: 10000, mse: 0.0000156186 iter: 20000, mse: 0.0000040187 iter: 30000, mse: 0.0000010534 iter: 40000, mse: 0.0000002763 Número de Iteraciones: 47605, mse: 9.999439e-08 Tiempo de procesamiento: **2.90 segundos**. *Speedup* = **7.6x**

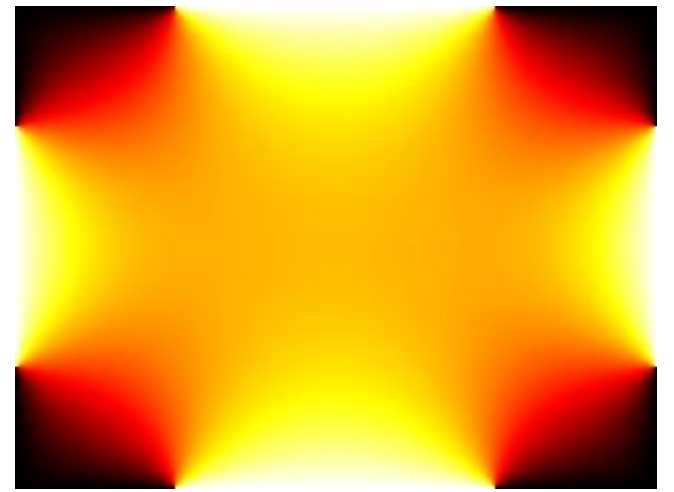

#### Resultado

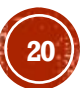

### USANDO MEMORIA DINÁMICA

```
Evoid Laplace Jacobi memDinamica(unsigned char *data.int MaxIter,float tol) {
221
222
           float* u kp0 = reinterpret cast<float*>(data);223
           float* u kp1;
224
           int k;
225
           float mse = 1e7;//error cuadrático medio
           long int tam imag = imageW * imageH;
226
227
           size t size imag bytes = tam imag * sizeof(float);
228
           u kp1 = (float*)malloc(size imag bytes);
229
           //memcpy(u kp1, u kp0, size imag bytes);
230
           for (k = 0; k < MaxIter && mse>tol;k++) {
231
                mse = 0.0f:
232
      Ė
                for (int i = 1; i < imageH-1; i++) {//Vamos a procesar dejando un margen de 1 pixel
                    for (int j = 1; j < i mageW-1; j++) {
233
                        long int idx 11 = (long int)i * imageW + j;
234
235
                        long int idx 01 = (\text{long int})(i-1) * \text{imageW} + j;long int idx 10 = (\text{long int})i * \text{imageW} + j-1;236
237
                        long int idx 21 = (\text{long int})(i + 1) * \text{imageW} + j;long int idx 12 = (\text{long int})i * \text{imageW} + j + 1;238
                        u kp1[idx 11] = (u kp0[idx 01] + u kp0[idx 10] + u kp0[idx 21] + u kp0[idx 12]) / 4.0f;
239
240
241
                        float resta = u kp1[idx 11] - u kp0[idx 11];
                        mse += \text{resta*resta};242
243
                    €
244
                ₹
                mse /=\tan \frac{1}{2}245
                if (k % 10000 == 0) {
246
247
                    printf("\niter: %d, mse: %.10f",k,mse);
248
                ¥
249
                //actualizamos u kp0
      Ė
                //memcpy(u kp0, u kp1, size imag bytes);
250
251
                for (int i = 1; i < imageH - 1; i++) {
                    for (int j = 1; j < i mageW - 1; j++) {
252
      Ė
253
                        long int idx 11 = (\text{long int})i * \text{imageW} + j;u kp0[idx 11] = u kp1[idx 11];
254
                    \mathcal{F}255
                \mathcal{E}256
257
258
            printf("\nNúmero de Iteraciones: %d, mse: %e", k, mse);
259
            free(u kp1);260
       ₹
```
# EJECUTANDO EL CÓDIGO SECUENCIAL

const int imageW = 1024; //Probando con una imagen más grande const  $int$  imageH = 1024;

 nvc++ `pkg-config --cflags opencv4` LaplaceEq\_MemEstaticaDinamica.cpp -o LaplaceEq\_sec\_memdin `pkg-config --libs opencv4`

./LaplaceEq\_sec\_memdin

iter: 0, mse: 4.8828125000 iter: 10000, mse: 0.0000032874 iter: 20000, mse: 0.0000010965 iter: 30000, mse: 0.0000005932 iter: 40000, mse: 0.0000003945 Número de Iteraciones: **50000**, mse: 2.925066e-07 Tiempo de procesamiento: **363.99 segundos**.

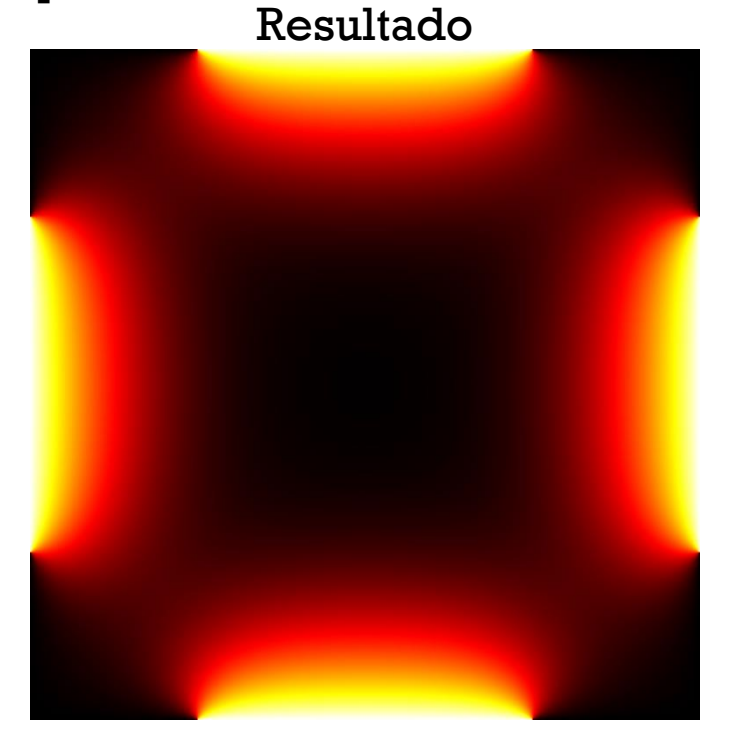

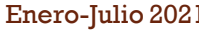

```
Evoid Laplace Jacobi memDinamica acc(unsigned char* data, int MaxIter, float tol) {
266
           float *u kp0 = reinterpret cast<float*>(data);
267
           float *u kp1;
268
269
270
           int kfloat mse=1e7;//error cuadrático medio
271
           long int tam imag = imageW * imageH;
272
273
           size t size imag bytes = tam imag * sizeof(float);
274
           u kp1 = (float*)malloc(size imag bytes);
275
       #pragma acc data copy(u kp0[0:tam imag]), create(u kp1[0:tam imag])
276
           for (k = 0; k < MaxIter && mse>tol; k++) {
               mse = 0.0f;277
278
       #pragma acc kernels
                   for (int i = 1; i < imageH - 1; i++) \frac{1}{2} //Vamos a procesar dejando un margen de 1 pixel
279
280
                       for (int j = 1; j < j imageW - 1; j++) {
                           u kp1[(long int)i * imageW + j] = (u kp0[(long int)(i - 1) * imageW + j] +
281
                                                               u kp0[(long int)i * imageW + j - 1] +
282
                                                               u kp0[(long int)(i + 1) * imageW + j] +
283
                                                               u kp0[(long int)i * imageW + j + 1]) / 4.0f;
284
285
286
                           float resta = u kp1[(long int)i * imageW + j] - u kp0[(long int)i * imageW + j];
287
                           mse += resta * resta;
288
                       ł
289
290
                   mse / = tam image;291
                   if (k % 10000 == 0) {
                       printf("\niter: %d, mse: %.10f", k, mse);
292
293
294
                   //actualizamos u kp0
295
       #pragma acc kernels
296
                   for (int i = 1; i < imageH - 1; i++) {
297
                       for (int j = 1; j < imageW - 1; j++) {
                           //long int idx 11 = (long int)i * imageW + j;
298
                           //u kp0[idx 11] = u kp1[idx 11];
299
                           u kp0[(long int)i * imageW + j] = u kp1[(long int)i * imageW + j];
300
301
                       ł
302
303
           printf("\nNúmero de Iteraciones: %d, mse: %e", k, mse);
304
           free(u_kp1);305
306
```
### $-MINT0 = ACC.$

 nvc++ -acc -Minfo=accel `pkg-config --cflags opencv4` LaplaceEq\_MemEstaticaDinamica.cpp -o LaplaceEq\_par\_memdin1 `pkg-config --libs opencv4`

Laplace\_Jacobi\_memDinamica\_acc(unsigned char \*, int, float):

- 276, Generating **copy**(u\_kp0[:tam\_imag]) [if not already present]
	- Generating **create**(u\_kp1[:tam\_imag]) [if not already present]
- 277, Generating implicit copy(mse) [if not already present]
- 279, Complex loop carried dependence of u\_kp0->,u\_kp1-> prevents parallelization
	- Accelerator serial kernel generated
	- Generating Tesla code
	- 279, **#pragma acc loop seq**
	- 280, **#pragma acc loop seq**
- 279, Complex loop carried dependence of u\_kp0-> prevents parallelization 280, Complex loop carried dependence of u  $kp0->,u_kp1->$  prevents parallelization 296, Complex loop carried dependence of u  $kpl - >,u$  kp0- $>$  prevents parallelization
	- Accelerator serial kernel generated
	- Generating Tesla code
	- 296, **#pragma acc loop seq**
	- 297, **#pragma acc loop seq**

297, Complex loop carried dependence of u  $kpl - >u$  kp0- $>$  prevents parallelization

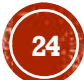

### RESTRICT

 Ayuda al compilador a indicarle que los apuntadores no apuntan a la misma localidad de memoria (not aliased), de esta forma permite que cierta región de código no sea considerada secuencial por problemas de alias

```
the Unit Character Jacobi memDinamica acc(unsigned char* data, int MaxIter, float tol) {
263
           /*float *u kp0 = reinterpret cast<float*>(data);
264
265
          float *u kp1;*/float* restrict u kp0 = reinterpret cast<float*>(data);266
           float* restrict u kp1;
267
```
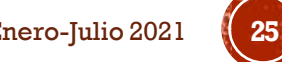

### $-MINT0 = ACC.$

 nvc++ -acc -Minfo=accel `pkg-config --cflags opencv4` LaplaceEq\_MemEstaticaDinamica.cpp -o LaplaceEq\_par\_memdin2 `pkg-config --libs opencv4`

Laplace\_Jacobi\_memDinamica\_acc(unsigned char \*, int, float):

- 274, Generating **copy**(u\_kp0[:tam\_imag]) [if not already present]
	- Generating **create**(u\_kp1[:tam\_imag]) [if not already present]
- 275, Generating implicit copy(mse) [if not already present]
- 278, **Loop is parallelizable**

#### 279, **Loop is parallelizable**

- Generating Tesla code
- 278, #pragma acc loop gang, vector(128) collapse(2)  $\prime\ast$  blockIdx.x threadIdx.x  $\ast\prime$ 
	- Generating implicit reduction(+:mse)
- 279, /\* blockIdx.x threadIdx.x auto-collapsed \*/

#### 296, **Loop is parallelizable**

#### 297, **Loop is parallelizable**

Generating Tesla code

- 296, #pragma acc loop gang, vector(128) collapse(2)  $\prime\ast$  blockIdx.x threadIdx.x  $\ast\prime$
- 297, /\* blockIdx.x threadIdx.x auto-collapsed \*/

# EJECUTANDO EL CÓDIGO PARALELO

const int imageW = 1024; //Probando con una imagen más grande const  $int$  imageH = 1024;

 nvc++ -acc `pkg-config --cflags opencv4` LaplaceEq\_MemEstaticaDinamica.cpp -o LaplaceEq\_par\_memdin2 `pkg-config --libs opencv4`

./LaplaceEq\_par\_memdin2

iter: 0, mse: 4.8828125000 iter: 10000, mse: 0.0000032901 iter: 20000, mse: 0.0000010970 iter: 30000, mse: 0.0000005933 iter: 40000, mse: 0.0000003945 Número de Iteraciones: **50000**, mse: 2.924465e-07 Tiempo de procesamiento: **11.02 segundos**. *Speedup* = **33.03x**

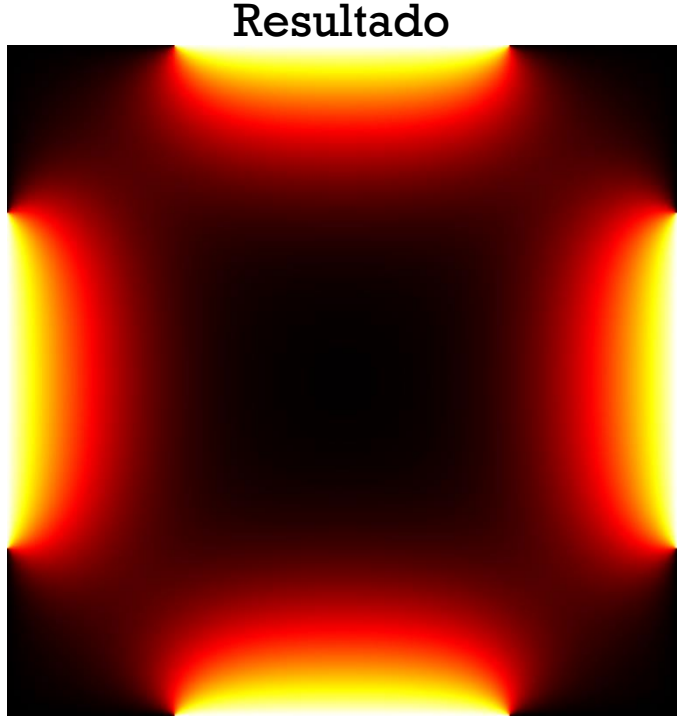

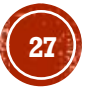

# GRACIAS POR SU ATENCIÓN

Francisco J. Hernández-López fcoj23@cimat.mx WebPage: www.cimat.mx/~fcoj23

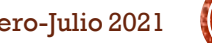